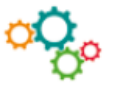

Le processus se déroule en 10 étapes :

# **1 - Répartir les membres du personnel entre les collèges électoraux**

Rechercher la nature des fonctions réellement exercées par les intéressés. Peu importe la qualité avec laquelle ils les accomplissent (certaines conventions collectives de branche prévoient des règles de répartition).

## **2 - Répartir les sièges entre les collèges électoraux**

Le Code du travail ne précise pas les modalités de répartition des sièges entre les différents collèges. L'administration recommande d'appliquer les règles suivantes :

- sous réserve de circonstances particulières, la répartition des sièges à pourvoir doit s'effectuer proportionnellement à l'importance numérique de chaque collège électoral ;

- en ce qui concerne l'attribution des sièges restants, il convient d'appliquer le système de la représentation proportionnelle au plus fort reste.

*Exemple* : Entreprise de 432 salariés, 310 dans le 1<sup>er</sup> collège et 122 dans le 2<sup>nd</sup> collège. 6 sièges à pourvoir. **Quotient** : 432 / 6 =72.

## **Calcul du nombre de sièges attribués à chaque collège** :

- 1<sup>er</sup> collège : (310 / 72) = 4 sièges ;

- 2<sup>nd</sup> collège : (122 / 72) = 1 siège.

5 sièges sont répartis.

Application de la méthode du plus fort, reste :

- 1 er collège : 310 - (72 X 4) = 22 ;

- 2<sup>nd</sup> collège : 122 - (72 X 1) = 50.

Le siège restant est donc attribué au 2<sup>nd</sup> collège.

## **3 - Déterminer le quorum**

Le quorum est égal à la moitié des électeurs inscrits.

Pour déterminer si le quorum est atteint, il faut prendre en compte les suffrages valablement exprimés et donc écarter les blancs et les nuls.

Le quorum est atteint lorsque le nombre de suffrages valablement exprimés est bien égal à au moins la moitié des inscrits.

*Exemple : 104 électeurs inscrits / 2 = 52 de quorum. Il y a 69 suffrages valablement exprimés. 69 est bien supérieur à 52 donc le quorum est atteint.*

Si le quorum n'est pas atteint, il faut organiser un second tour.

# **4 - Déterminer le quotient électoral**

Le quotient électoral est égal au nombre total des suffrages valablement exprimés par les électeurs du collège divisé par le nombre de sièges à pourvoir.

*Exemple : 69 suffrages exprimés, 4 sièges à pourvoir. Quotient électoral : 69 / 4 = 17,25.*

# **5 - Déterminer la moyenne obtenue par chaque liste**

Il faut diviser le total des voix recueillies par tous les candidats de la liste divisé par le nombre de candidats présentés sur cette liste.

*Exemple :*

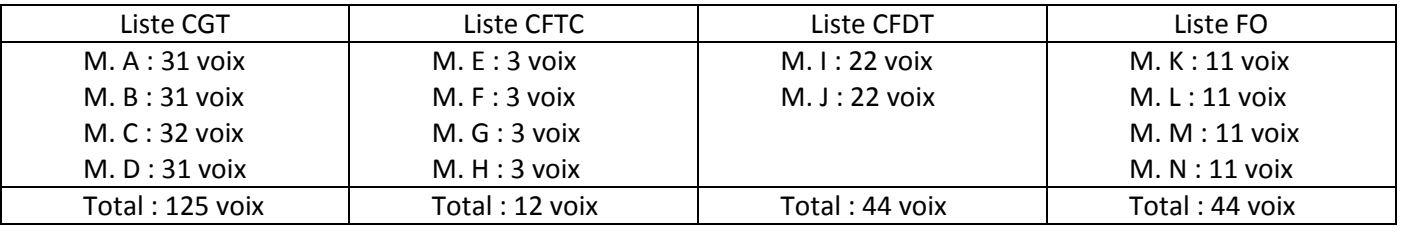

#### Moyenne de chaque liste :

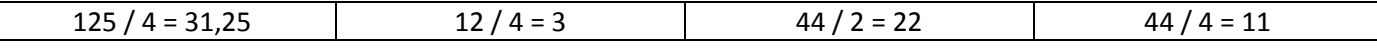

## **6 - Attribuer les sièges au quotient électoral**

Il faut diviser la moyenne obtenue par chaque liste par le quotient électoral.

*Exemple :* Liste CGT : 31,25 / 17,25 = 1,8 soit **1 siège.** Liste CFTC : 3 / 17,25 = 0,2 soit **0 siège.** Liste CFDT : 22 / 17,25 = 1,3 soit **1 siège.** Liste FO : 11 / 17,25 = 0,6 soit **0 siège.** Ici 2 sièges attribués.

## **7 - Attribuer les sièges restant à la plus forte moyenne**

Ici, il y a 4 sièges à pourvoir, donc il reste 2 sièges à attribuer. Il faut appliquer la méthode de la plus forte moyenne. La plus forte moyenne est obtenue en divisant la moyenne des voix obtenues par chaque liste par le nombre augmenté d'une unité des sièges déjà attribués à la liste.

*Exemple :*  Liste CGT : 31,25 / (**1**+1) = 15,625. Liste CFTC : 3 / (**0**+1) = 3. Liste CFDT : 22 / (**1**+1) = 11. Liste FO : 11 / (**0**+1) = 11. Le 3<sup>e</sup> siège est attribué à la CGT qui a la plus forte moyenne (15,625). Reste 1 siège à pourvoir. On applique la même méthode. Liste CGT : 31,25 / (1+**1**+1) = 10,41. Liste CFTC :  $3 / (0+0+1) = 3$ . Liste CFDT : 22 /  $(1+0+1) = 11$ . Liste FO :  $11 / (0+0+1) = 11$ . Le 4<sup>e</sup> siège est attribué à la liste qui a la plus forte moyenne. Ici, il y a égalité entre les listes CFDT et FO (11).

En cas d'égalité, le siège à pourvoir est attribué à la liste ayant obtenu le plus grand nombre de voix. En cas d'égalité du nombre de voix, le siège est attribué au candidat le plus âgé.

## **8 - Attribuer les sièges aux élus**

L'ordre de présentation des candidats sur la liste l'emporte sur le nombre de voix, sauf si les ratures atteignent 10 % des suffrages exprimés pour la liste.

## **9 - Déterminer la représentativité de chaque organisation syndicale**

Il faut diviser le nombre de bulletins valables recueillis par chaque liste de candidats par le nombre de suffrages valablement exprimés et multiplier par 100.

*Exemple :* Liste CGT : (33/ 69) x 100 = 47,83 %. Liste CFTC :  $(3 / 69)$  x 100 = 4,38 %. Liste CFDT : (22 / 69) x 100 = 31,89 %. Liste FO: (11 / 69) x 100 = 15,94%.

## **10 - Calculer l'audience d'un candidat**

Il faut diviser le nombre de voix obtenues par le candidat par les suffrages valablement exprimés et multiplier par 100.

*Exemple :*  M. A de la Liste CGT : (31 / 69) x 100 = 44,93 %.